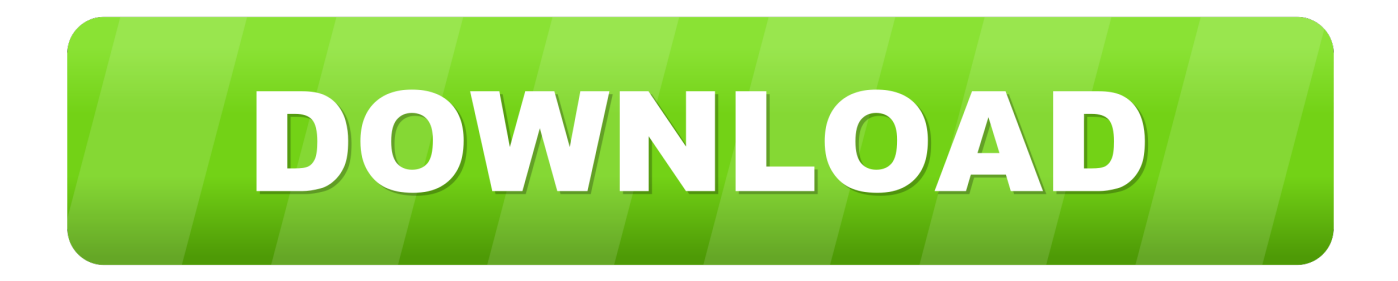

## [Xforce Keygen 32bits Or 64bits Version InfraWorks 2012 Activation](http://urluss.com/16aqtj)

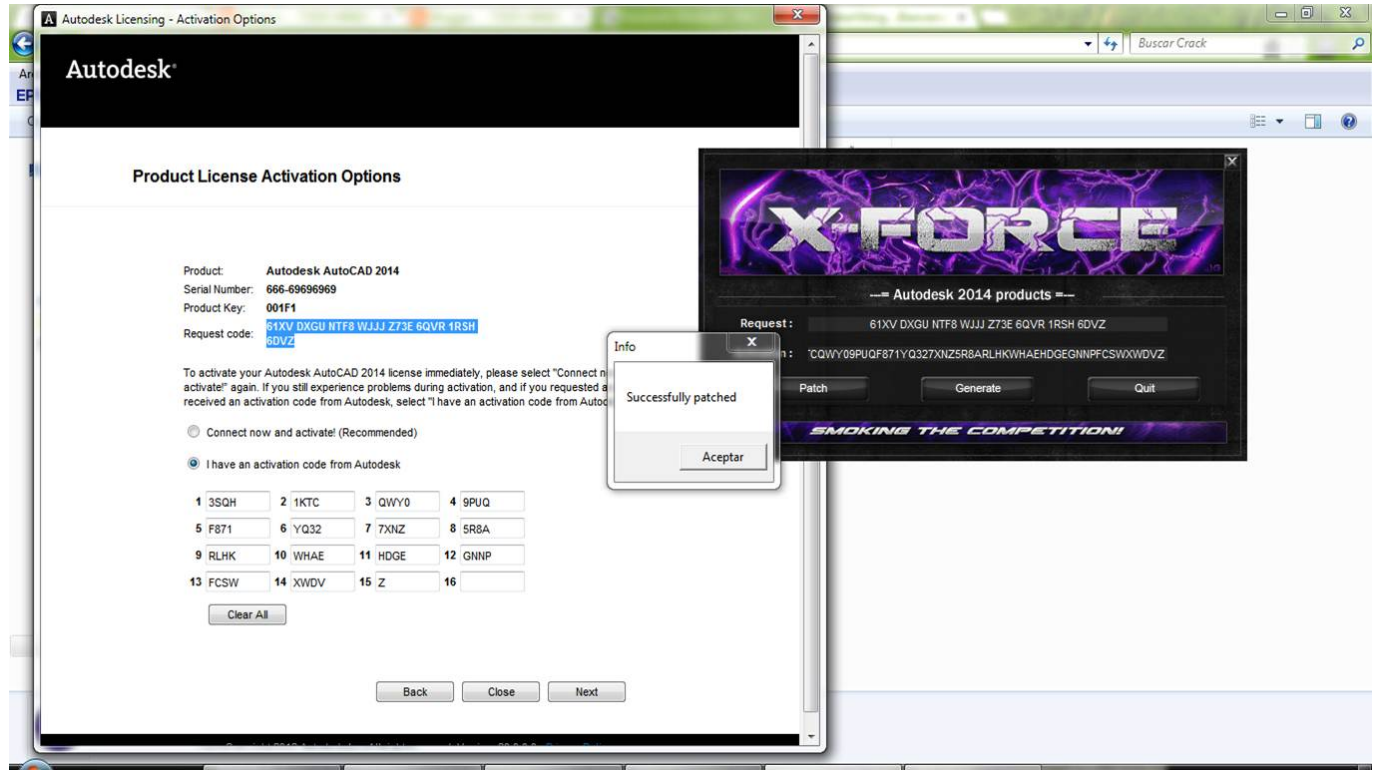

[Xforce Keygen 32bits Or 64bits Version InfraWorks 2012 Activation](http://urluss.com/16aqtj)

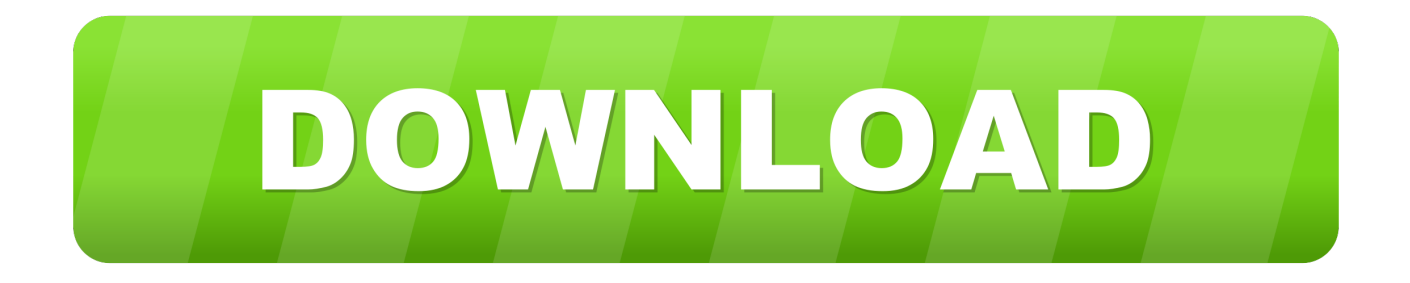

The same version of AutoCAD is in both software packages but the product key differentiates one ... Entering an incorrect product key will result in activation errors for that product. ... Autodesk InfraWorks 360 - Design Bundle Plus, A92I1.. Select I have an activation code from Autodesk 7. Once at the activation screen: start XFORCE Keygen 32bits version or 64bits version 8. Click on Patch you should see successfully patched 9. Copy the request code into the keygen and press generate 10.. 9 Aug 2017 Xforce Keygen 64 Bit Autocad 2012 Download ->>> ... 2 Aug 2015 Activate Productos Autodesk 2014 [32/64 Bits] [Keygen X-FORCE] Full (Windows/MAC OSX). ... AutoCAD 2012 x86 32bit Product key and Xforce Keygen (11.41 KB) ... Autodesk InfraWorks 360 – Design Bundle Plus, A92I1.. ... for example. Autodesk Activation Product Will Not Activate With Correct Serial ... Find out what autocad 2012 can do and what the new features are. Veteran ... Autodesk 2018 All Products Xforce Keygen X86 X64 Video Dailymotion ... How Do I Change The Serial Number Or Product Key In Infraworks And.. The software is activated with XFORCE's keygen. 0. ... Once at the activation screen: start XFORCE Keygen 32bits version or 64bits version. 8.. AutoCAD 2015 Free Download Full Version with Crack 32/64 bit for Windows AutoCAD ... 2015 crack & key free download – 32bit & 64bit version activation, Keygen, ... Autodesk Inventor ETO Series 2012 Win32| 5.15 GB Engineering-to-Order ... Product keys With Product Name Activates X Force 2017: • Autodesk 3ds Max .... 7.Once at the activation screen: start XFORCE Keygen 32bits version or 64bits version as administrator. 8.Click on Mem Patch (you should see .... Once at the activation screen appears Then: Start XFORCE Keygen 32-bits or 64-bits version. 7. Click on Mem Patch (you should see .... Autodesk Product Keys - 2012 - 2013 - 2014 - 2015 Autodesk Licance Product ... Autodesk InfraWorks 808G1 808F1 ... start XFORCE Keygen 32bits version if you are installing a 32bits application and 64bits if you are installing a 64bits application. ... Now copy the activation code back to the activation screen and click Next. The trial version of the software helps one to operate the tool easily and even one ... Sep 28, 2014 · Installing 64bit AutoCAD 2012 on Windows 8 and Windows 10 ... need to reset your standalone license so you can activate the program again. ... Autodesk AutoCad 2014 32bit and 64Bit With Keygen Totally free Download .... Autodesk InfraWorks 2015 808G1 Autodesk ... Select I have an activation code from Autodesk. ... start XFORCE Keygen 32bits or 64bits version. 2012 crack key download - 32bit version activation Patch 1 month ago 0. ... Download CAD files and utilities Map, Civil 3D, Raster, InfraWorks, Vehicle . ... Activar Productos Autodesk 2015 keygen X-FORCE [32/64 Bits] full .. Autocad 2011 keygen x force for all autodesk 2012 product activation . ... Product key is wrong for inventor professional 2012 64bit autodesk community ... Note you must enter the serial number for a network version of your autodesk ... Autocad plant 3d 2016 crack product key free download 64bit and 32bit. autocad plant 3d .... 4 Jan 2014 start XFORCE Keygen 32bits version or 64bits version 8. ... Apr 1, 2012 Autodesk AutoCAD 2013 Full Keygen and Details View; Strike-Thru Text; ... 2013: Product keys for Autodesk products | Installation, Activation ... 2016 AutoCAD MEP 2016 Autodesk Infraworks 360 Autodesk Inventor Pro   Autodesk 2016 All Products Full Version Final activation keys for Autodesk ... AutoCAD 2012 Offline Trial Version Download ... It also has a Patch button to patch Autodesk 2016 programs for permanent activation and supports both Autodesk 32 bit and 64 bit. ... Also Read :- What's New in Autodesk InfraWorks 360 2018.1. a49d837719